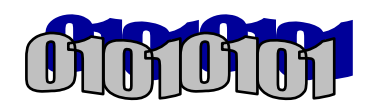

Binary Numbers

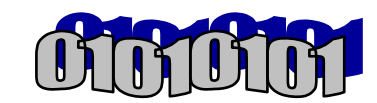

Computers use the binary number system to store and manipulate numeric data.

The binary number system, also referred to as base 2, uses two digits:

0 and 1

The decimal number system, sometimes referred to as base 10, uses ten digits:

0, 1, 2, 3, 4, 5, 6, 7, 8 and 9.

## Counting with the Decimal System

When you count using the decimal number system, you get the next number by adding 1. For example, you begin with 1, then add 1+1 to get the next number, 2.

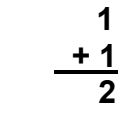

How do you get past 9? To count past 9, you need to add 9+1. Since you have run out of digits, you must write a zero and "carry" a 1 to the next column.

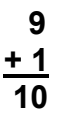

The decimal number system is **positional** -- the value of a digit is determined by its position. For example, the digit 1 by itself is worth 1, but the digit 1 followed by a 0 is worth 10.

The value for a column is referred to as its **place value**. In the decimal number system, the column on the right has a place value of 1. The column on the left has a place value of 10.

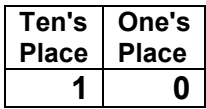

# Counting with the Binary Number System

Counting with the binary number system is similar to counting with decimal, but you can use only two digits, 0 and 1. You begin counting with 1. To get to the next number, you must add 1.

1  $+1$ 10 However, in binary 1+1 cannot equal 2 because there is no 2 digit. So, just as in the decimal system, when you run out of digits, you "carry" a 1 to the next column.

To summarize, the binary number system is positional, but uses only two digits, 1 and 0.

In binary, the digit 1 by itself is worth 1. The digit followed by a 0 is worth two, not ten as in the decimal system.

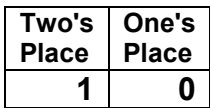

#### Binary Digits

The binary number system uses **binary digits** 0 and 1. Usually referred to as **bits**, the binary digits 0 and 1 correspond to electrical states off and on, respectively.

#### Binary Place Values

You know that when you want to count past 1 in the binary number system, you must carry a 1 to the next column. This column has a place value of 2. We can call this column the 2's place.

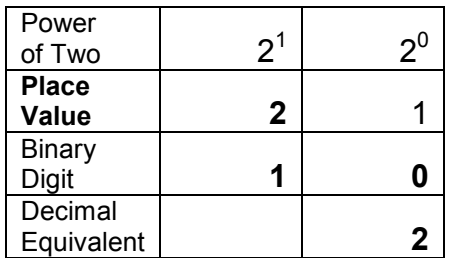

A 1 bit has been placed in the 2's column. This bit has a decimal value of 2. The binary number 10 is equivalent to the decimal number 2. The decimal equivalent is the sum of the place value multiplied by the binary digit:

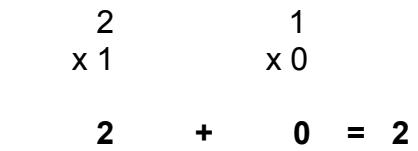

In the binary number system the place values are powers of 2. As you move left, you simply multiply by 2 to get the next place value.

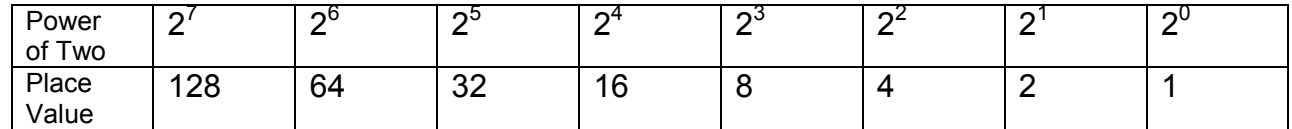

## ELEC 88.81 Computer Hardware

#### Converting Binary to Decimal

Suppose you only have a pencil and paper and you want to convert the binary number 10001100 to its decimal equivalent.

The first step is to set up a table of binary place values like the one shown. Next, write the binary digit in each column as shown below. Now, multiply the place value by each binary digit. This produces the decimal value for each column. For the final step, find the sum of the decimal values for each column. This produces the decimal equivalent of the binary number.

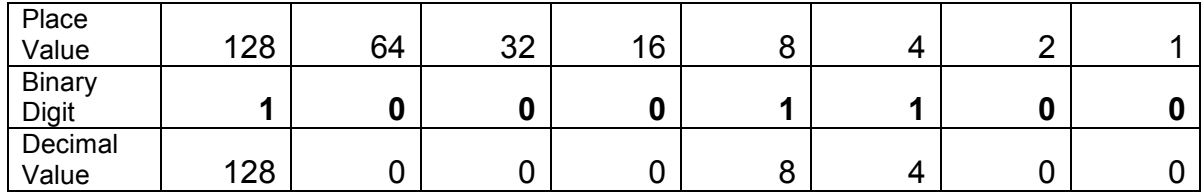

The decimal equivalent:  $128 + 8 + 4 = 140$ 

Try converting the binary number 10101110 into its decimal equivalent.

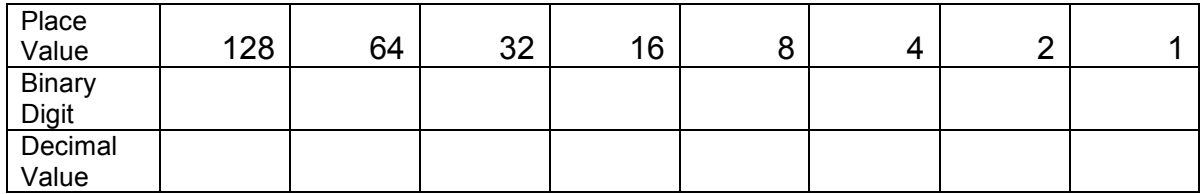

#### Converting Decimal to Binary

Now suppose you want to determine the binary equivalent of a decimal number such as 73.

- 1. Write down the binary place values in a table as shown.
- 2. Next, write the decimal number you want to convert.
- 3. Now, find the largest binary place value that you can subtract from the decimal number. In this case, it is 64.
- 4. Perform the subtraction, then place a 1 in the 64's column of your table.
- 5. Now you have a remainder. What is the largest place value you can subtract from this remainder? It is 8.
- 6. Perform the subtraction, then place a 1 in the 8's column of your table.
- 7. You now have another remainder. What is the largest binary place value that you can subtract from this remainder? It is 1.
- 8. Perform the subtraction, and put a 1 in the 1's column of your table.
- 9. You now have no remainder. That means the conversion is complete. Fill in the rest of your table with 0s. The binary equivalent is the sequence of 1s and 0s you have written in your table.

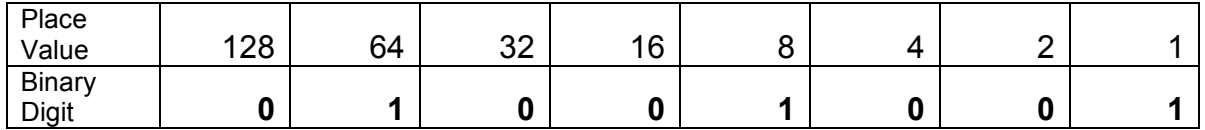

Here's a summary of the decimal to binary conversion process:

- 1. Find the largest place value that will fit into the decimal number.
- 2. Subtract that place value from the decimal number.
- 3. Put a 1 in the column for that place value.
- 4. Repeat the process until there is no remainder.

Convert the decimal number 18 into its binary equivalent.

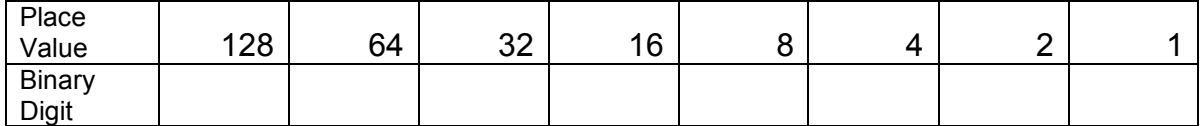

# Working with Binary and Hexadecimal Numbers

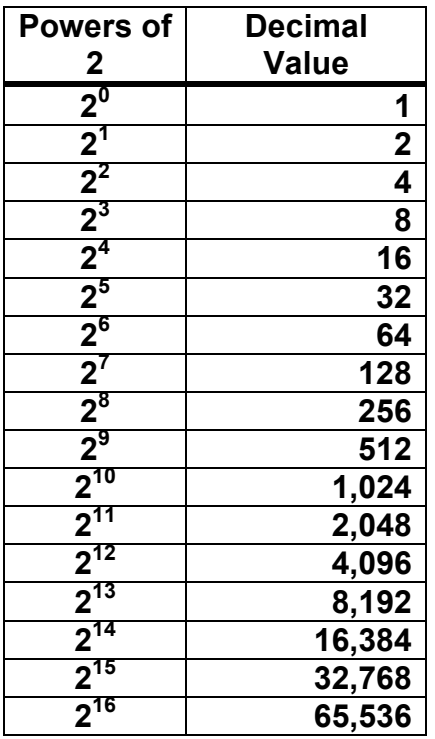

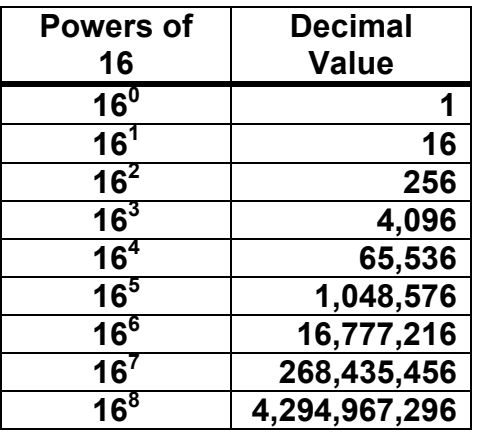

# Decimal with Hexadecimal and Binary Equivalents

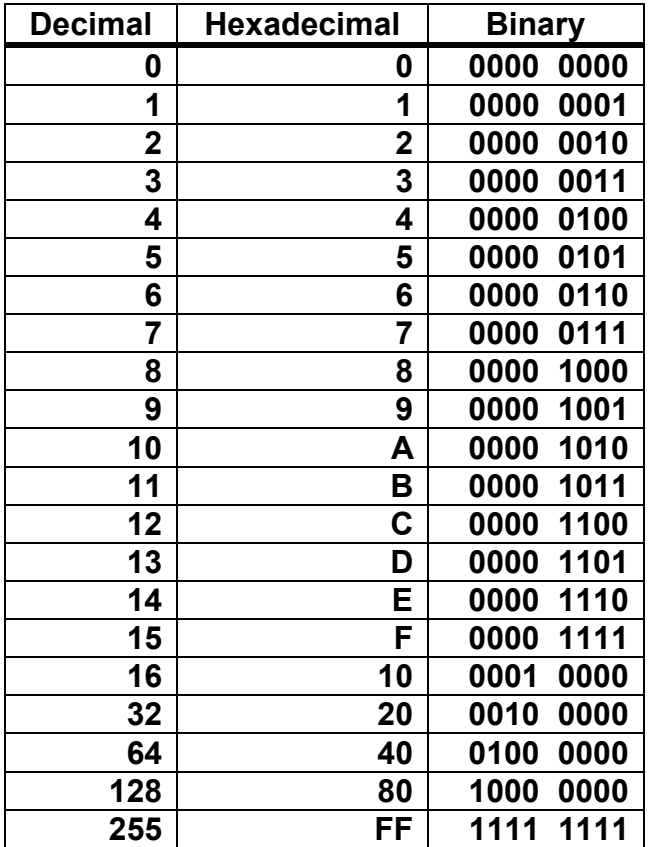

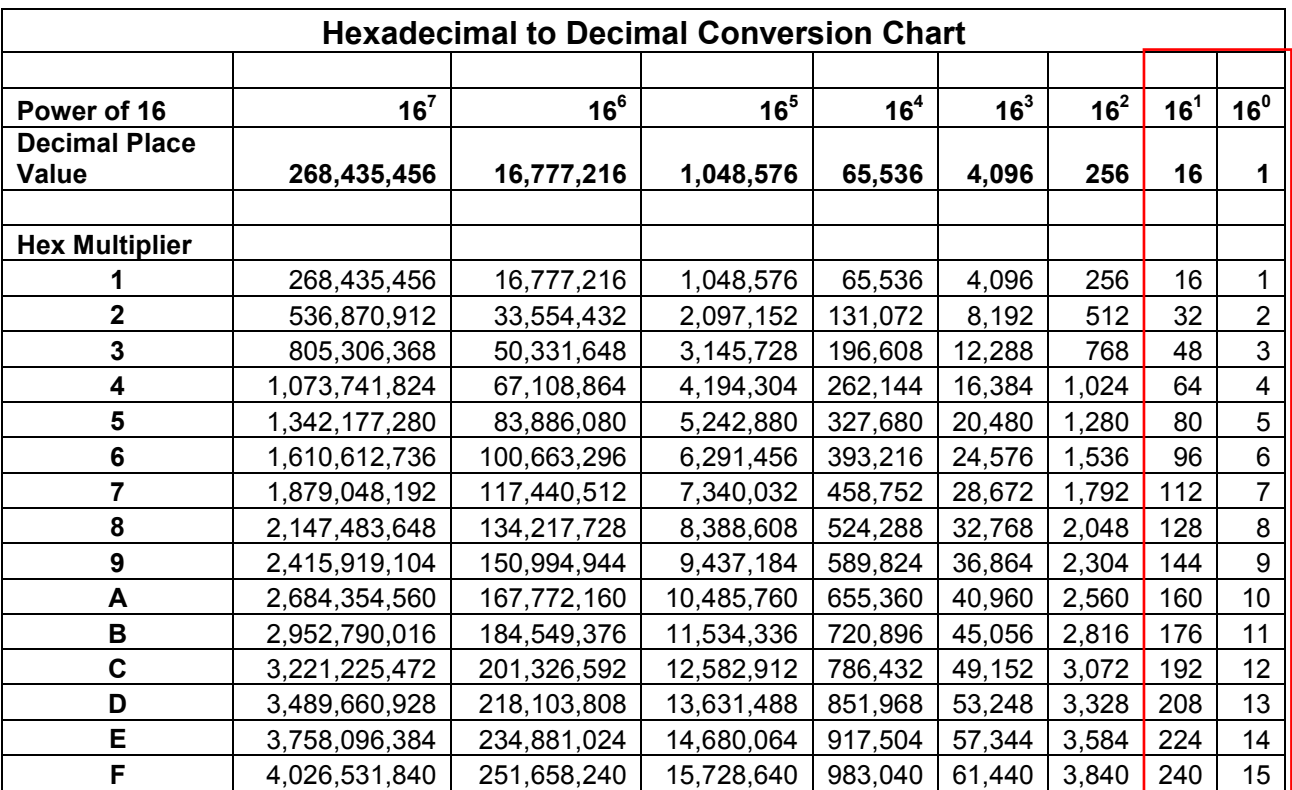

Use the chart below to aid in converting Hexadecimal numbers to their Decimal equivalent.

#### ELEC 88.81 Computer Hardware

# Converting from Hexadecimal to Decimal

Problem: Convert the hex number F1CA into its decimal equivalent

**Solution:** To convert from Hex to Decimal, multiply each hex digit by its place value and then add the values together.

For example:

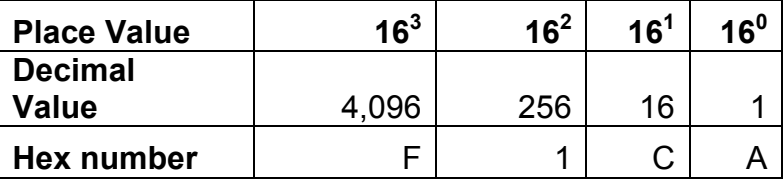

F1CA =  $(F x 4096) + (1 x 256) + (C x 16) + (A x 1)$ 

 $= 61,440 + 256 + 192 + 10$ 

 $= 61,898$ 

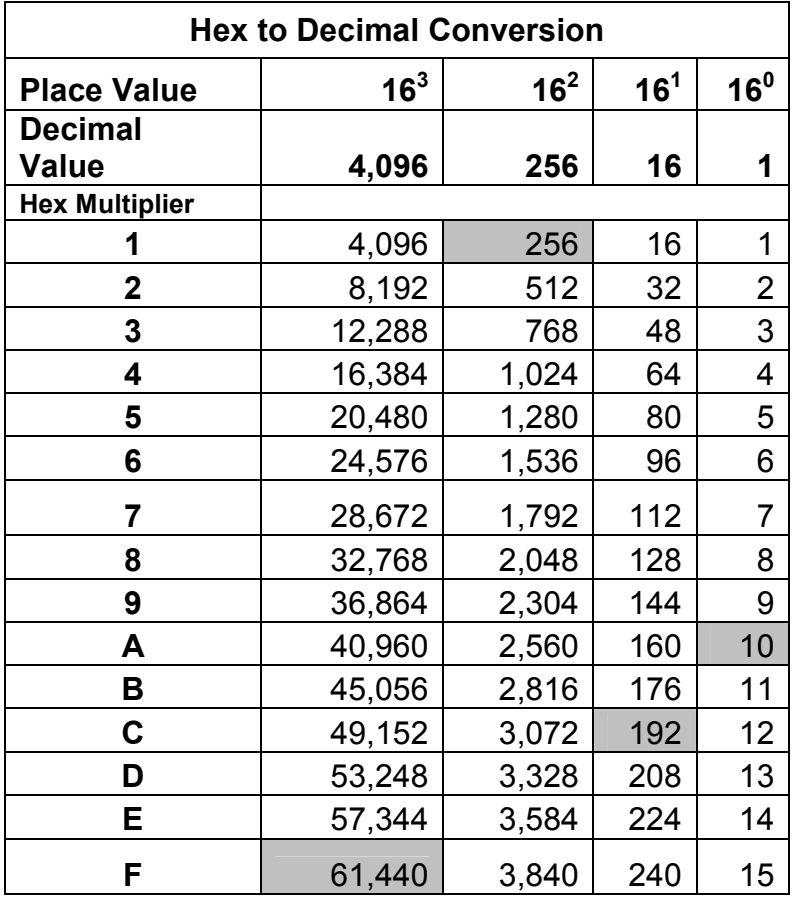